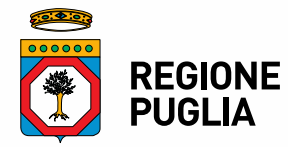

La richiesta di variazione del Q.E. potrà essere presentata inviando:

**1)** una nota formale su carta intestata, firmata dal legale rappresentante, nella quale,

## **per ogni voce di spesa (indipendentemente dalla variazione)**, si

indicherà il dettaglio delle spese relative al progetto come segue:

- Macrovoce A) Elencare le tipologie di spese previste (es. cancelleria, fotocopie, risme…)

- Macrovoce B) Elencare soggetti incaricati e relative specifiche attività, compenso previsto, **se ricoprono o meno cariche sociali** nel rispetto delle previsioni riportate nelle faq

- Macrovoce C) Elencare spese previste

- Macrovoce D) Elencare spese **e relativo singolo importo**

 Per l'eventuale acquisizione di cellulari, tablet, pc, stampanti sarà necessario indicare in che modo l'acquisto previsto risulta indispensabile alla realizzazione del progetto. Diversamente la spesa non sarà ammissibile.

- Macrovoce F) Elencare spese e relativo singolo importo.

**2)** format di variazione Q.E., sia in excel che in pdf compilato e firmato, scaricabile dalla presente pagina.

La richiesta è soggetta ad approvazione da parte degli uffici della Regione.

Non possono essere presentate più di 2 (due) richieste di variazione nel corso della realizzazione del progetto.